# **КРИТИЧЕСКИЙ АНАЛИЗ ТОРГОВЫХ СИСТЕМ, ПРИМЕНИМЫХ НА РЫНКЕ FOREX**

#### *А.К. Бережецкий*

*Пермский государственный национальный исследовательский университет, г. Пермь*

*Рассмотрен метод прогнозирования валютного курса с помощью «торговой системы», проведен анализ существующих «торговых систем», применяемых на международном валютном рынке FOREX, определены преимущества и недостатки каждой из них.*

Несмотря на впечатляющие успехи, есть области, в которых современная научная мысль до сих пор не может почувствовать себя полновластной хозяйкой. К таким «плохо подчиняющимся» усилиям научной мысли явлениям относится и поведение временных финансовых рядов. Подтверждением тому служит неиссякаемый уже не одно десятилетие поток работ на тему финансовых рынков, в которых доказываются подчас противоположные точки зрения, а также огромное разнообразие методов и подходов, используемых для их исследования. Несомненно, финансовые рынки, являясь воплощением стихийных процессов, пробуждают в человеке одно из самых древних и удивительных его качеств – стремление к покорению и подчинению собственным целям процессов окружающей среды. Данное обстоятельство в совокупности с перспективой практически неограниченного заработка являются, по видимости, основной причиной столь высокого интереса к теме финансовых рынков.

Как было отмечено ранее, вероятность успеха в достижении цели, преследуемой в отношении того или иного процесса или явления, тем выше, чем больше информации о данном процессе или явлении имеется в распоряжении субъекта, формирующего цель. Для достижения цели на финансовых рынках необходимой информацией является прогноз будущего поведения финансового временного ряда.

В рамках данной статьи рассмотрим понятие «торговая система» как метод прогнозирования валютного курса; проведем анализ существующих «торговых систем», которые применяются на международном валютном рынке FOREX, определим преимущества и недостатки каждой из них.

#### *Понятие «торговая система» и ее практическое значение*

У каждого трейдера, эффективно работающего на рынке FOREX, есть своя торговая система. Торговая система – это набор правил (часто разработанный самим трейдером), которыми пользуется дилер при принятии решений на рынке. Иными словами, торговая система говорит, что покупать, когда покупать, сколько покупать и когда совершать обратную сделку.

Эффективная торговая система должна быть достаточно подробной, чтобы учесть многие нюансы современного рынка, но в то же время достаточно краткой, чтобы не противоречить самой себе. Среди гуру валютного рынка бытует мнение, что самая лучшая торговая система может уместиться на обратную сторону почтовой марки.

Торговая система включает в себя некий набор правил, согласно которым выполняются следующие действия:

- Открытие/закрытие длинной позиции.
- Открытие/закрытие короткой позиции.

Обычно необходимым фактом существования торговой системы считают четкую формулировку (лучше в письменном виде) всех правил, с которыми работает трейдер.

Рассмотрим факторы, на которых должна быть основана торговая система:

1. Прежде всего, необходимо определить, торговля каким инструментом будет осуществляться. У каждого инструмента есть свои особенности, присущие только ему, поэтому от ответа на первый вопрос зависят ответы на все остальные вопросы. Часто торговые системы, построенные для рынка ценных бумаг, не работают на валютном рынке, и наоборот.

2. На втором этапе необходимо определить то, на что в первую очередь следует ориентироваться трейдеру – на технический или на фундаментальный анализ. Принято считать, что фундаментальный анализ лучше использовать при работе на долгосрочных рынках (от 1 месяца и больше), а технический анализ – на краткосрочных.

3. Далее следует ответить на вопрос о том, на каком временном интервале будет работать трейдер. Можно использовать дневные изменения котировок, часовые или любые другие.

4. Затем следует установить индикаторы, которые будут использованы в работе. Необходимо помнить, что разные индикаторы были разработаны для разных рынков, поэтому к ответу на данный вопрос практику следует отнестись со всей серьезностью.

5. Необходимо определить, по какому принципу будет работать система: по тренду, против тренда или в канале. Работа по тренду предполагает следование движению тренда при его выявлении. Работа против тренда (на откатах) очень опасна, поэтому носит не массовый, как в работе по тренду, характер.

6. Далее следует ответить на вопрос о том, будут ли использоваться фигуры технического анализа. Если будут, необходимо указать, какие именно.

7. Затем необходимо определить, будут ли использоваться комбинации свечей.

8. Трейдеру необходимо выяснить, с каким лотом он будет работать, подвержен ли лот изменениям в ходе торгов или будет всегда постоянным. Требуется определить, допустимо ли добавление, частичное закрытие или переворот и при каких условиях.

9. Еще один требующий разрешения важный вопрос: по каким правилам открывать и закрывать позиции. Далее нужно определить конкретные критерии, которые будут использоваться для вхождения на рынок или для выхода из него, а также то, когда эффективнее открывать и закрывать позиции.

10. Отсюда вытекает следующая задача:решить, какие критерии выхода из позиции подходят для трейдера (временные, по мере получения определенной прибыли или какие-то другие).

11. Необходимо понять, сколько времени может быть открыта позиция.

12. Ответить на вопрос о том, будут ли использоваться ордера, в частности stop-loss и take-profit. Если будут, необходимо определить, на каком уровне от точки открытия позиции их выставлять.

13. Последний вопрос, на который надо дать ответ трейдеру: будет ли использоваться опыт комментаторов. Существует множество агентств, которые на своих сайтах каждый день публикуют прогнозы рынка. К сожалению, чаще всего данные прогнозы оказываются ошибочными и приводят людей, их использующих, к убыткам.

Все вышеприведенные вопросы, конечно, не являются исчерпывающим списком тех, на которые необходимо ответить при создании торговой системы. Однако без них торговая система вряд ли будет приносить больше прибыли, чем убытков.

#### *Анализ торговых систем, применяемых на рынке FOREX*

Торговые системы на рынке FOREX очень разнообразны, но главным признаком каждой из этих систем является решение следующих проблем: поиск закономерностей в движении стоимости валют и применение полученных закономерностей при торговле на рынке FOREX.

Способы выявления таких закономерностей бывают самые разные. Некоторые трейдеры отслеживают тренд, определяют уровни поддержки и сопротивления, контролируют двойные и тройные максимумы и минимумы. Другие уходят в волновой анализ, а кто-то отслеживает фундаментальные изменения в экономиках государств.

При анализе наиболее популярных было рассмотрено более 110 торговых систем, находящихся в свободном доступе в сети Интернет [1]. В результате было отобрано две, как наиболее адекватные, логичные и рабочие. Для отбора использовались следующие критерии:

• торговая система основана исключительно на компьютерном техническом анализе (на компьютерных индикаторах);

• для построения торговой системы использовались наиболее распространенные компьютерные индикаторы;

• правила для открытия/закрытия позиций, а также для распознавания ложных сигналов к открытию/закрытию позиций являлись исторически сложившиеся, проверенные временем сигналы компьютерных индикаторов.

Прежде чем приступить к анализу отобранных стратегий, необходимо рассмотреть компьютерные индикаторы, на основе которых построены эти торговые системы.

Компьютерным индикатором называется математическое преобразование цены и/или объемов финансового инструмента (в нашем случае валютной пары) для прогнозирования будущих изменений цен [2].

Индикаторы помогают выявить тенденции и их развороты, позволяют глубже оценить соотношение сил между «быками» и «медведями». Они объективнее графических моделей.

С другой стороны у индикаторов есть недостаток: нередко они противоречат друг другу. Одни лучше улавливают тенденции, другие лучше работают в горизонтальных торговых коридорах. Одни хорошо сигнализируют о разворотах, другие лучше прослеживают направление тенденций.

Прежде чем работать с индикатором, необходимо четко представлять себе, что именно он измеряет и как его применять. Только тогда можно положиться на его сигналы.

Все индикаторы делятся на три группы:

- Индикаторы, следующие за тенденцией (trend-following indicators).
- Осцилляторы (oscillators).
- Психологические индикаторы (sentiment indicators).

Индикаторы, следующие за тенденцией, – отличное средство анализа рынка, который движется вверх или вниз, но при его застое их сигналы ненадежны и зачастую ложны. Осцилляторы прекрасно улавливают перемены на застойных рынках, но с установлением тенденции они подают преждевременные и даже ложные знаки. Психологические индикаторы позволяют заглянуть в психологию биржевой толпы. Секрет успешной торговой системы состоит в умении так подобрать индикаторы различных групп, чтобы их изъяны взаимопогашались, а достоинства сохранялись.

Для дальнейшего анализа рассмотрим следующие индикаторы:

1. **Скользящее среднее (Moving Average, MA)** – это среднее значение цен (как правило, цен закрытия) в течение определенного количества интервалов времени. Иными словами, скользящие средние – это сглаженные кривые зависимости курса валют от времени, причем степень сглаженности зависит от периода скользящей средней. Если усреднение ведется по пяти предыдущим интервалам (барам, свечам), то говорят о кривой с периодом 5 и т.п.

При выборе периода скользящей средней следует учитывать, что:

- чем больше период, тем меньше у скользящей средней будет чувствительность к изменению цен;
- кривая с очень маленьким периодом будет давать много ложных сигналов;
- скользящая средняя с очень большим периодом будет постоянно запаздывать;
- при боковом тренде нужно применять большие, чем обычно, периоды.

Различают три вида скользящих средних:

- простые;
- взвешенные;
- экспоненциальные.

**Простые скользящие средние (Simple Moving Averages, SMA)** вычисляются по формуле

 $SMA = i = 1NPIN$ .

где Pi – цена закрытия i-го бара;

*N –* период SMA.

У SMA есть серьезный недостаток: на каждую перемену цен они реагируют дважды. Первое изменение происходит при появлении новой величины. Это хорошо, так как необходимо, чтобы MA отражало изменение цен. Но серьезным недостатком является то, что, когда прежняя цена выбывает в конце окна (периода) MA, среднее снова меняется. При выбывании высокой цены SMA падает, при выбывании низкой – подскакивает. Эти изменения никак не связаны с текущей рыночной ситуацией.

**Взвешенные скользящие средние (Weighted Moving Averages, WMA)** вычисляются по формуле

WMA=i=1NPiWii=1NWi,

где Pi – цена закрытия i-го бара;

Wi – вес i-го бара.

Обычно взвешивание происходит по тиковому объему.

**Экспоненциальные скользящие средние (Exponential Moving Averages, EMA)** вычисляются по формуле

EMAt=Pricet\*K+EMAt-1\*1-K,

где:

t *–* текущий момент времени,

t-1 – предыдущий момент времени,

 $K=2N+1$ .

*N* – период EMA.

У EMA есть два больших преимущества перед простым скользящим средним. Во-первых, оно представляет более весомым последний торговый день. Настрой биржевой толпы сегодня важнее, чем N периодов назад. У 10-дневного EMA цена закрытия последнего дня определяет 18% величины EMA; у простого MA – только 10%, потому что у него все дни равноценны. Во-вторых, EMA в отличие от SMA не сбрасывает данные за предыдущие дни: они исчезают постепенно.

На рис. 1 представлены графики SMA, WMA, EMA.

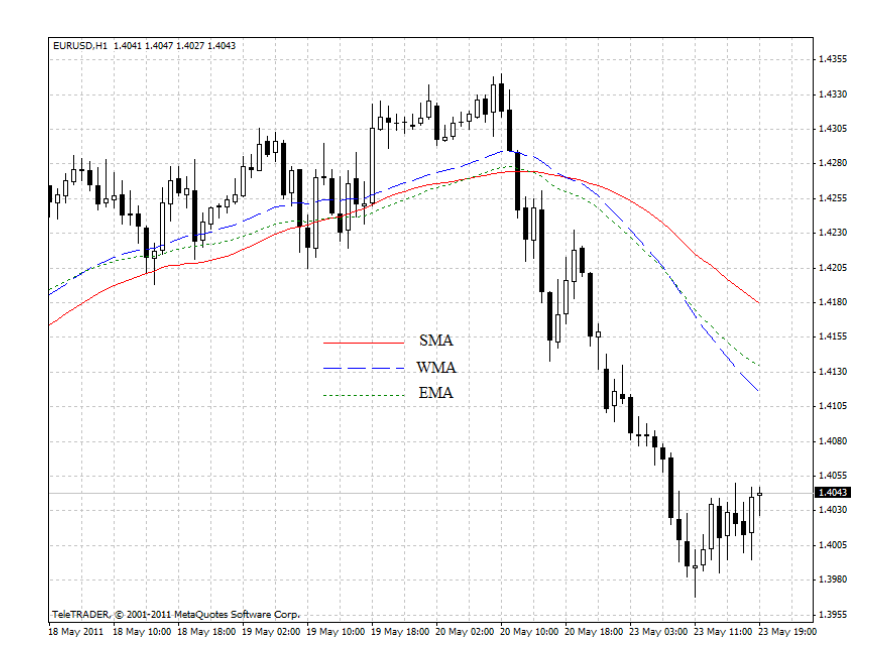

Рис. 1. Графики SMA, WMA, EMA

# 2. **Схождение-расхождение скользящих средних (Moving Averages Convergence-Divergence, MACD).**

Скользящие средние фильтруют ежедневные всплески цен, выявляя тенденции. Известный ньюйоркский трейдер Джералд Аппел разработал для уменьшения недостатков скользящих средних более совершенный индикатор – MACD. Он состоит из трех EMA и графически представлен в виде гистограммы (MACD) и сигнальной линии (Signl) (рис. 2).

Способ расчета: из быстрой EMA с периодом 12 (EMA[12]) вычитается медленная EMA с периодом 26

(EMA[26]) и полученная величина экспоненциально сглаживается с периодом 9:

Signal=EMA9MACD, где

# MACD=EMA12p-EMA26p,

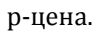

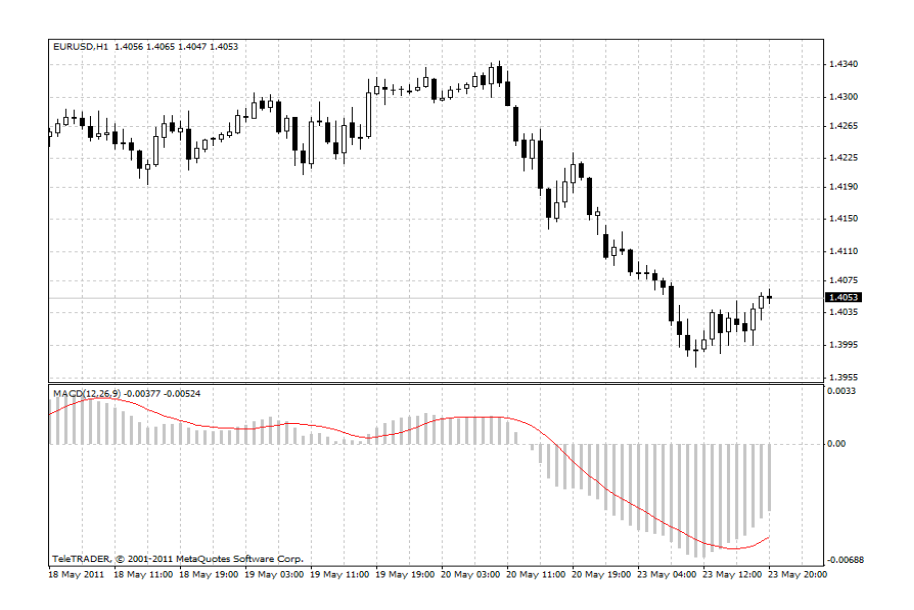

Рис. 2. Индикатор MACD

# 3. **Индикатор Параболик (Parabolic SAR).**

Индикатор был разработан и описан Уэллесом Уилдером в 1976 г. Первоначальное название было «остановка и разворот» («stop and reverse» – SAR). Этот индикатор хорошо работает только на трендовом рынке. Его основная задача – выяснить направление основной тенденции и определить при этом момент закрытия открытых ранее позиций в период разворота тренда. Цена закрытия позиций (значение Parabolic SAR) определяется для каждого бара по следующим формулам:

• для длинных позиций:

SARi=Acceleration\*Highi-1-SARi-1+SARi-1

• для коротких позиций:

### SARi=Acceleration\*Lowi-1-SARi-1-SARi-1

где:

SARi-1 – значение индикатора на предыдущем баре;

Acceleration – фактор ускорения; в первый бар обычно принимается равным 0.02, затем вычисляется по

формуле AF=0,2+n\*0,02 , где n – число новых вершин (донышек);

Highi-1 – максимальная цена за предыдущий период;

Lowi-1 – минимальная цена за предыдущий период.

На «бычьем» тренде линия Рarabolic находится ниже графика цены, на «медвежьем» – выше. При пересечении ценой линии Parabolic SAR происходит разворот индикатора, а следующие его значения располагаются по другую сторону от цены (рис. 3). При этом «перевороте» индикатора точкой отсчета будет служить максимальная или минимальная цена за предыдущий период.

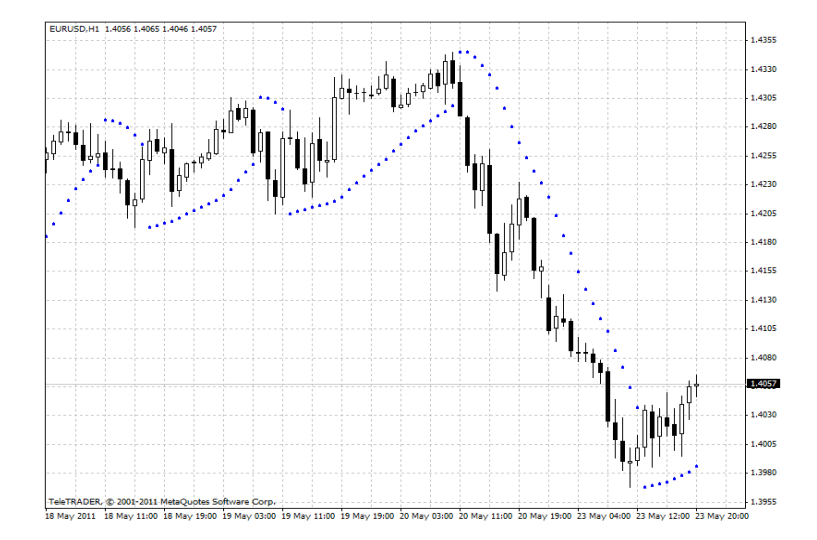

### 4. **Стохастический осциллятор (Stochastic Oscillator).**

Цель стохастического осциллятора – идентификация ценовых тенденций и разворотов путем слежения за положением цен закрытия внутри последней серии пиков и низов. В основе метода лежит наблюдение следующего факта: когда цены растут, их уровни закрытия имеют тенденцию быть ближе к максимуму. Если котировки имеют тенденцию к падению, то цены закрытия обычно находятся вблизи ценовых минимумов.

Стохастический осциллятор состоит из двух линий – %К и %D, которые рассчитываются следующим образом:

%K=Close-MinLow%KMaxHigh%K-MinLow%K\*100 ,

где:

Close – текущая цена закрытия,

MinLow%K – наименьший минимум за число периодов %K,

MaxHigh%K – наибольший максимум за число периодов %К.

%D=MA%K,N,

где:

*N* – период сглаживания,

*MA –* скользящая средняя (может быть SMA, WMA, EMA).

Индикатор рисуют под графиком цены, линию %К обычно обозначают сплошной линией, а %D – пунктирной (рис 4).

На уровне 80 и 20% горизонтальными линиями обозначены зоны перекупленности (выше 80%) и

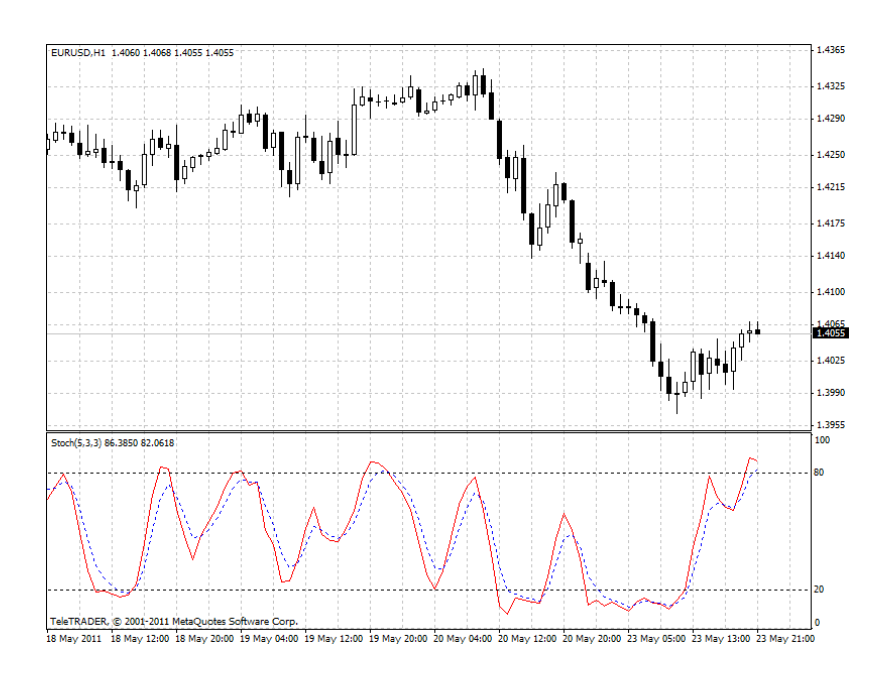

Рис. 4. Индикатор Stochastic Oscillator

# 5. **Индекс относительной силы (Relative Strength Index, RSI).**

Индекс относительной силы разработан У. Уилдером в 1978 г. В настоящее время является одним из самых популярных осцилляторов. RSI измеряет силу рынка через изменения его цен закрытия. Этот индикатор может разворачиваться и подавать сигналы либо с опережением цен, либо одновременно, но не с запаздыванием.

Relative Strength Index рассчитывается по формуле

$$
RSI = 100-1001+UD,
$$

где:

*U* – среднее значение повышения цен закрытия за период,

*D* – среднее значение понижения цен закрытия за период.

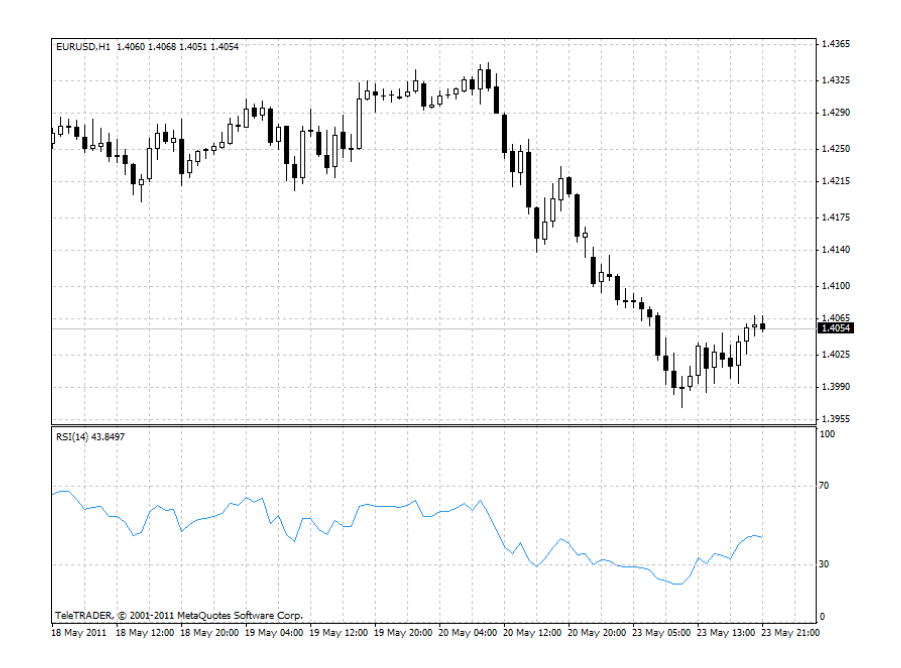

Рис. 5. Индикатор Relative Strength Index

Перейдем к анализу отобранных нами торговых системамх.

#### **Торговая система «Forex Smart»**

Торговля по стратегии «Forex Smart» ведется на 4 часовом интервале, рекомендуемая валютная пара для сделок – EUR/USD.

Данная стратегия очень визуализирована, что крайне полезно в моменты стрессовых часов торговли на рынке FOREX.

Для работы по стратегии «Forex Smart» на график цен необходимо нанести следующие индикаторы:

**1.** Weighted Moving Average – взвешенная скользящая средняя, с периодом 8, примененная к средней цене из цен High, Low и Close (Typical Price – HLC/3) (сплошная линия на графике (рис. 6)).

**2.** Weighted Moving Average – взвешенная скользящая средняя, с периодом 21, примененная к средней цене из цен High, Low и Close (Typical Price – HLC/3) (пунктирная линия на графике (рис. 6)).

**3.** Индикатор Parabolic SAR – шаг 0.0026, максимум 0.5.

**4.** Осциллятор Stochastic – период %К – 12, период %D – 12, замедление 5. Метод МА: «Exponential». Кроме того необходимо добавить два дополнительных уровня – 60 и 40.

**5.** Индикатор MACD – Fast EMA: 8, Slow EMA: 21, MACD SMA: 1. Применить к Weighted Close (HLCC/4).

Получившийся график выглядит следующим образом (рис. 6):

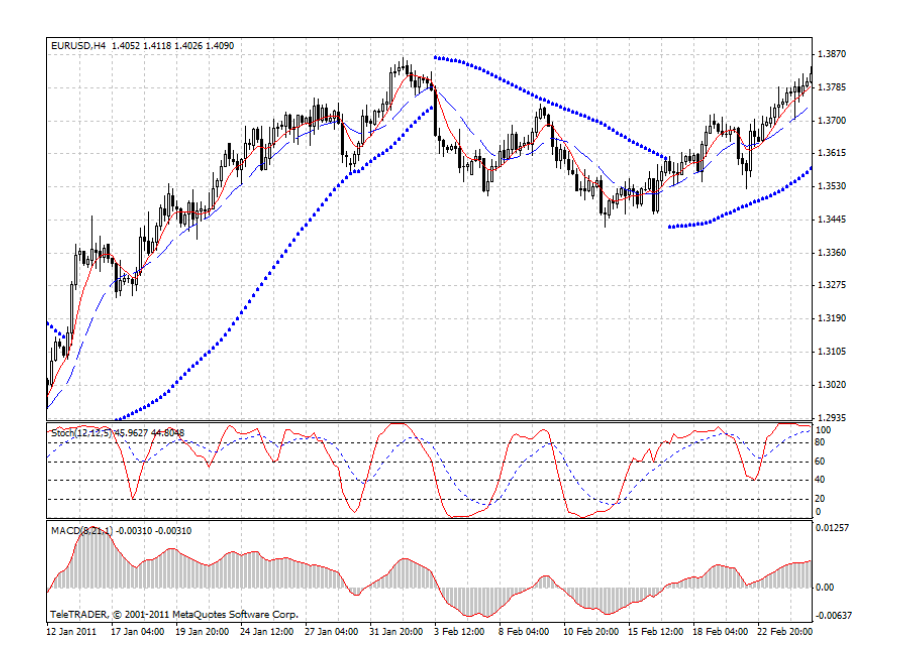

Рис. 6. Стратегия «Forex Smart»

*Торговые сигналы на открытие позиции по стратегии «Forex Smart»:*

• Открывается длинная позиция (покупка), когда WMA с периодом 8 (сплошная скользящая средняя) пересекает WMA с периодом 21 (пунктирная скользящая средняя) снизу вверх.

• Открывается короткая позиция (продажа), когда WMA с периодом 8 (сплошная скользящая средняя) пересекает WMA с периодом 21 (пунктирная скользящая средняя) сверху вниз.

• Далее необходимы дополнительные сигналы. Если индикатор Parabolic SAR формирует поддержку для цены (находится под ценой), то открываются лишь торговые позиции на покупку.

• Если пересечение скользящих средних случилось в направлении, которое противоположно Parabolic SAR, а после этого Parabolic SAR изменяет свое расположение в течение пяти закрытых свечей (это эквивалентно двадцати часам), то сделки открывать можно, так как тренд изменился на противоположный.

• Если индикатор Parabolic SAR формирует сопротивление для цены (находится над ценой), то открываются лишь торговые позиции на продажу.

• Индикатор MACD отфильтровывает ложные торговые сигналы при заключении сделок. Необходимо выждать, пока пересечение скользящих средних будет подтверждено индикатором MACD, т.е. гистограмма MACD пересечет нулевую линию снизу вверх в случае позиции на покупку и сверху вниз в случае позиции на продажу.

• Следует обратить внимание на Stochastic:

o не следует заключать сделку на покупку, если валюта перекуплена (т.е. индикатор находится выше уровня 80),

o не следует заключать сделку на продажу, если валюта перепродана (т.е. индикатор находится ниже уровня 20).

*Торговые сигналы на выход из торговой позиции:*

• Если была заключена сделка на покупку, индикатор Stochastic должен пробить вверх уровень 80.

Если после этого он пошел вниз и пересек уровень 60, то это является сигналом для закрытия открытой позиции. Если была заключена сделка на продажу, индикатор Stochastic должен пробить вниз уровень 20. Если после этого он пошел вверх и пересек уровень 40 снизу вверх, то это является сигналом для закрытия открытой позиции.

• Если происходит пересечение скользящих средних в направлении, противоположном открытой позиции (хотя шансов на это мало до того момента, пока индикатор Stochastic не пересек указанные уровни), следует закрыть торговую позицию. Пример заключенных сделок на том же графике (рис. 7).

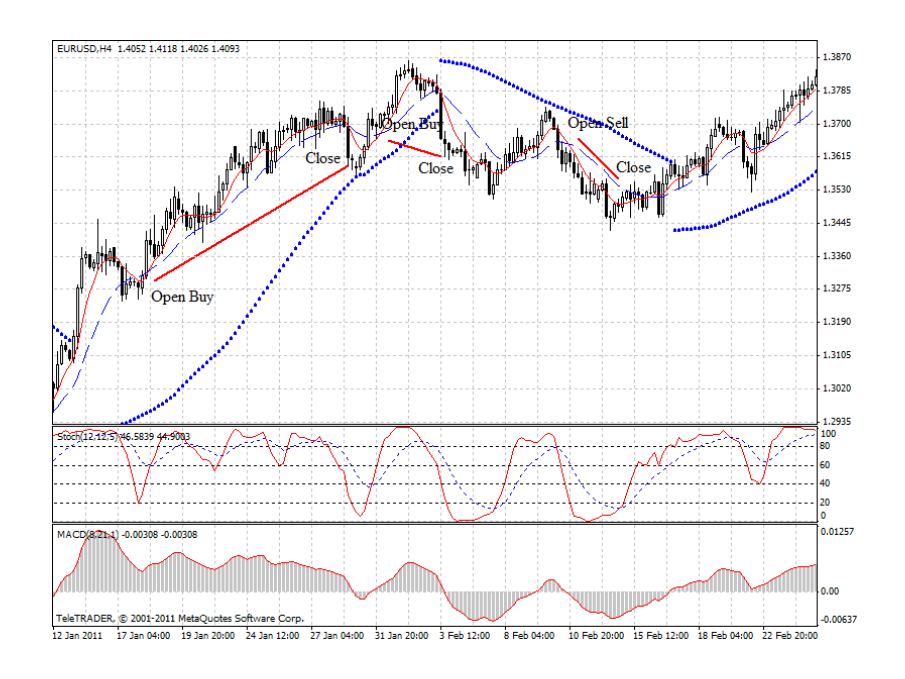

Рис. 7. Пример заключенных сделок по стратегии «Forex Smart»

*Преимущества торговой системы «Forex Smart»:*

• Система хорошо работает на трендовом рынке, «ловит» хорошие высокодоходные позиции.

• Сигналы к открытию торговой позиции формируются относительно не часто, количество заключенных сделок не велико, что позволяет не платить больших комиссионных брокеру.

- Небольшое количество убыточных позиций.
- Небольшое количество ложных сигналов, из которых многие отфильтровываются.

*Недостатки торговой системы «Forex Smart»*

• Торговой системой не предусмотрены уровни stop-loss и take-profit.

• Несвоевременное закрытие позиции вследствии запаздывания сигналов к закрытию сделки. В результате можно передержать прибыльную позицию и закрыть её с меньшей прибылью, «в ноль» или с убытком.

• Система не работает, когда на рынке присутствует flat (горизонтальный тренд)

• Отдельная сделка занимает много времени (5-10 четырехчасовых свечей), что сильно изматывает, так как необходимо все это время находиться перед компьютером.

### **Торговая система «Метод Баговино»**

По утверждению разработчиков, данная стратегия показала на исторических данных около 85% прибыльных сигналов.

Торговля ведется на часовом графике, валютная пара FOREX может быть любой.

Для работы по стратегии *«Метод Баговино»* на график цен необходимо нанести следующие индикаторы:

1. Exponential Moving Averages – экспоненциальная скользящая средняя, с периодом 5, примененная к цене закрытия бара (Close Price) (сплошная линия на графике (рис. 8)).

2. Exponential Moving Averages – экспоненциальная скользящая средняя, с периодом 21, примененная к цене закрытия бара (Close Price) (пунктирная линия на графике (рис. 8)).

3. Relative Strength Index – индикатор «Индекс относительной силы», период расчета индикатора 21. Кроме того, необходимо добавить дополнительный уровень 50.

Получившийся график выглядит следующим образом (рис. 8).

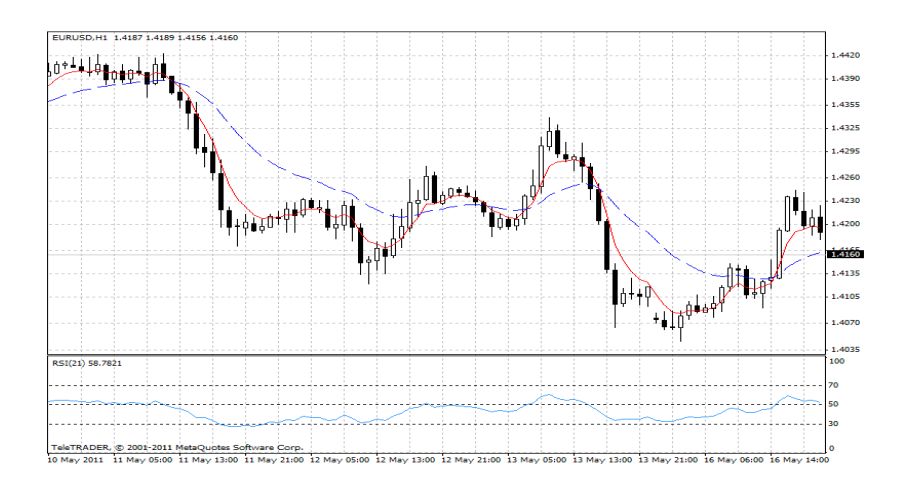

Рис. 8. Стратегия «Метод Баговино»

*Торговые сигналы на открытие позиции по стратегии «Метод Баговино»:*

• Заключается сделка на покупку, когда EMA с периодом 5 (сплошная скользящая средняя) пересекает снизу вверх ЕМА с периодом 21 (пунктирная скользящая средняя), а *индикатор* RSI пересекает снизу вверх уровень 50.

• Заключается сделка на продажу, когда EMA с периодом 5 (сплошная скользящая средняя) пересекает EMA с периодом 10 (пунктирная скользящая средняя) сверху вниз и *индикатор* RSI опускается ниже уровня 50.

# *Дополнительные условия*

• Сделку следует открывать только после закрытия часовой свечи и на открытии свечи нового часа.

• Stop-loss устанавливается ниже минимума предыдущей свечи (при покупке) и выше максимума предыдущей свечи (при продаже). Кроме то, размер stop-loss может устанавливаться исходя из личного усмотрения трейдера, это зависит от риск-менеджмента.

*Закрытие торговой позиции* осуществляется методом «trailing stop-loss».

Поясним данный метод на примере: допустим по сигналу торговой системы «Метод Баговино» открылась торговая позиция. Объем позиции три лота. Когда позиция выйдет в прибыль, необходимо закрыть один лот и поставить stop-loss по двум лотам, которые остались открытыми, в уровень «без убытка». Если прибыль по сделке вырастет еще на некоторую величину, то необходимо закрыть один лот и выставить уровень stop-loss по последнему лоту в «прибыль».

Пример заключенных сделок на том же графике (рис. 9).

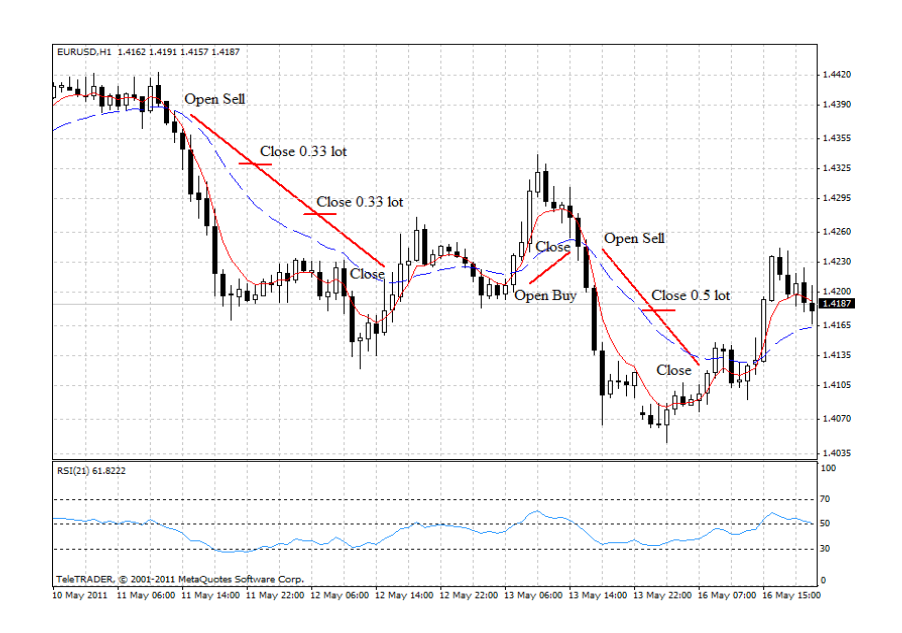

Рис. 9. Пример заключенных сделок по стратегии «Метод Баговино»

## *Преимущества торговой системы «Метод Баговино»*

• Система хорошо работает на трендовом рынке, «ловит» хорошие потенциально прибыльные трендовые изменения цены.

- Стратегия обладает хорошей системой фильтров ложных сигналов.
- Осуществляется своевременный выход из сделки.
- Небольшая продолжительность отдельной позиции (3-10 часовых свечей).
- Торговой системой предусмотрен уровень stop-loss.

• Метод выхода из позиции «trailing stop-loss», что позволяет закрыть сделку с максимально возможной прибылью.

• Очень простая торговая система, индикаторы друг другу не противоречат.

*Недостатки торговой системы «Метод Баговино».*

- Торговой системой не предусмотрен уровень take-profit.
- Система не работает, когда на рынке присутствует flat (горизонтальный тренд).

• Сигналы к открытию позиции формируются достаточно часто, как следствие, много комиссионных брокеру.

Как было сказано ранее, торговая система – это набор правил, разработанный самим трейдером. Другими словами, это субъективное мнение разработчика торговой системы. Только ему известны все плюсы и минусы стратегии, её различные нюансы и особенности. Чтобы использовать разработанную кемто торговую систему, необходимо знать эти «подводные камни». Поэтому прежде чем начинать работать по торговой системе, необходимо её тщательно протестировать на исторических данных. Как правило, тестирование занимает довольно длительный срок (от одного до трех месяцев), и после тестирования может оказаться, что торговая система нам не подходит по ряду причин.

# **Список литературы**

- *1.* URL: http://vedikhin.ru/
- 2. URL: http://forexanalytics.org/index/strategii\_forex/0-18